# *Cell Concept Map Answer Key*

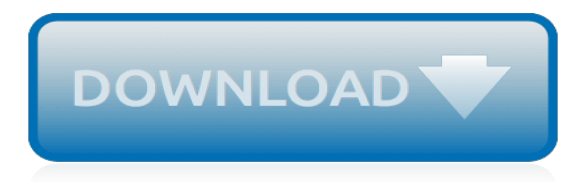

# **Cell Concept Map Answer Key**

DNA was discovered as a major chemical of the nucleus at about the same time Mendel and Darwin published their work. However, during the early 1900s, proteins were considered better candidates as molecules able to transmit large amounts of hereditary information from generation to generation.

# **DNA and proteins are key molecules of the cell nucleus ...**

This introduction to the structure of plant, animal and bacterial cells is accomplished with mobilefriendly interactive animations and descriptive text.

# **Interactive Cell Models - CELLS alive**

Yes, you can change this behaviour, but you will probably not want the side effects this causes. The key to limiting the cell contents to the cell's boundaries regardless of whether the adjacent cell contains data is the text alignment Fill.Select the cells you don't want to overflow and right click them > Format cells... > Alignment tab > Horizontal alignment > Fill

# **Excel - Prevent cell text from overflowing into next ...**

This graphic organizer (concept map) organizes the cell structures around the three main …

# **cell | | The Biology Corner**

Yes, you can change this behaviour, but you will probably not want the side effects this causes. The key to limiting the cell contents to the cell's boundaries regardless of whether the adjacent cell contains data is the text alignment Fill.Select the cells you don't want to overflow and right click them > Format cells... > Alignment tab > Horizontal alignment > Fill

# **Excel - Prevent cell text from overflowing into next ...**

What I want to get is that if a cell in the range "D4: D14" is empty, the adjacent cell is locked. My code is the following but it doesn't work: Private Sub Worksheet Change(ByVal Target As Range)...

#### **Lock a cell if the adjacent cell is empty - Excel VBA ...**

What Is a Map? Just like your house key opens your front door, a map key or legend opens up a map. The map key is what gives you all the information you need for a map to make sense.

#### **What is a Map Key/Legend? - Definition, Symbols & Examples**

Goalbook develops resources for teachers to differentiate instruction aligned to Common Core using UDL. Our toolkit contains Common Core IEP goals in Reading, Writing, and Math, as well as nonacademic goals in Behavior and Autism.

#### **Goalbook Toolkit**

I am trying to create a formula in Microsoft Excel 2010 to accomplish the following algorithm: If A1=10, then A2 has a background color of red. I have basic knowledge of if/then statements in E...

#### **excel - Assigning a background color to a cell, given a ...**

DNA from the Beginning is organized around key concepts. The science behind each concept is explained by: animation, image gallery, video interviews, problem, biographies, and links.

#### **DNA from the Beginning - An animated primer of 75 ...**

Online homework and grading tools for instructors and students that reinforce student learning through practice and instant feedback.

#### **WebAssign**

Reasoning in Science Learning about the scientific method is almost like saying that you are learning how to learn. The scientific method is a process used by scientists to study the world around them. It can also be used to test whether any statement is accurate.

# **Biology4Kids.com: Scientific Studies: Scientific Method**

Here are a couple more examples of stimulus shaping. Stimulus fading is the procedure where a feature of the materials (stimulus) is made more salient and then gradually faded over time to become a more generalized stimulus. In this procedure, fading involves the manipulation of any dimension of the stimulus (e.g., color, size, shape, position) not just the relevant one.

# **Modules Addressing Special Education and Teacher Education ...**

It is a little bit tricky. Basically solution should fit your problem. There is no universal "primary key" declaration or setup. To identify exact col you have notation A B C.. for rows you obviously have numbers 1 2 3. So in general all you need ...

# **How to set a primary key in Microsoft Excel - Quora**

The Biology Project, an interactive online resource for learning biology developed at The University of Arizona. The Biology Project is fun, richly illustrated, and tested on 1000s of students. It has been designed for biology students at the college and high school level, but is useful for medical students, physicians, science writers, and all types of interested people.

# **The Biology Project**

Poll Everywhere is the easiest way to gather live responses in any venue… conferences, concerts, classrooms, and company off-sites — anywhere with internet. We've been working to end 'death by PowerPoint' and raise the bar on presenting since 2008. More than 4,000 schools and 100,000 teachers poll with Poll Everywhere. Our customers include universities like MIT, Stanford, and Harvard.

# **Live interactive audience participation | Poll Everywhere**

The etiology or 'cause' has been difficult for some dermatologist and many patients. And you will be able to prove it to yourself quickly even while many medical researchers continue to be baffled.

#### **Rosacea Treatments - Rosacea Research & Rosacea Products**

A cellular network or mobile network is a communication network where the last link is wireless. The network is distributed over land areas called cells, each served by at least one fixed-location transceiver, but more normally three cell sites or base transceiver stations.These base stations provide the cell with the network coverage which can be used for transmission of voice, data, and ...

#### **Cellular network - Wikipedia**

How to Build 3D Models of Animal and Plant Cells. Every student in a junior high or high school science class has had to learn about the structures of living cells at some time or another. Perhaps you have recently taken your turn,...

# **How to Build 3D Models of Animal and Plant Cells - wikiHow**

Church Growth Through Cell Groups: A Consideration of Four Books on Cell Church Methodology Print/Download: PDF DOC The following is an adaptation of a work concerning the church growth movement that was written to a specific audience in January of 1994.

[cartographia mapping civilizations](http://interpretdreams.info/cartographia_mapping_civilizations.pdf), [heart and circulation study guide answers,](http://interpretdreams.info/heart_and_circulation_study_guide_answers.pdf) [apex english 4 semester 1 answer](http://interpretdreams.info/apex_english_4_semester_1_answer_key.pdf) [key,](http://interpretdreams.info/apex_english_4_semester_1_answer_key.pdf) [freefall mathematics altitude 1 answers](http://interpretdreams.info/freefall_mathematics_altitude_1_answers.pdf), [texas land survey maps for red river county](http://interpretdreams.info/texas_land_survey_maps_for_red_river_county.pdf), [male chastity key](http://interpretdreams.info/male_chastity_key_holders_guide.pdf) [holders guide](http://interpretdreams.info/male_chastity_key_holders_guide.pdf), [television writing from concept to contract](http://interpretdreams.info/television_writing_from_concept_to_contract.pdf), [santa s answer](http://interpretdreams.info/santa_s_answer.pdf), [carpentry and building construction](http://interpretdreams.info/carpentry_and_building_construction_student_workbook_answers.pdf) [student workbook answers,](http://interpretdreams.info/carpentry_and_building_construction_student_workbook_answers.pdf) [100 magic water words answers](http://interpretdreams.info/100_magic_water_words_answers.pdf), [mcgraw hill ryerson science 9 workbook answers](http://interpretdreams.info/mcgraw_hill_ryerson_science_9_workbook_answers.pdf), [south dakota atlas and gazetteer topo maps of the entire,](http://interpretdreams.info/south_dakota_atlas_and_gazetteer_topo_maps_of_the_entire.pdf) [monkey business a history of nonhuman primate rights](http://interpretdreams.info/monkey_business_a_history_of_nonhuman_primate_rights.pdf), [jump math grade 5 answers,](http://interpretdreams.info/jump_math_grade_5_answers.pdf) [english spanish dictionary for nurses key english spanish english terms](http://interpretdreams.info/english_spanish_dictionary_for_nurses_key_english_spanish_english_terms.pdf), [regulation of](http://interpretdreams.info/regulation_of_organelle_and_cell_compartment_signaling_cell_signaling_collection.pdf) [organelle and cell compartment signaling cell signaling collection,](http://interpretdreams.info/regulation_of_organelle_and_cell_compartment_signaling_cell_signaling_collection.pdf) [cae result students answer key](http://interpretdreams.info/cae_result_students_answer_key.pdf), [south africa](http://interpretdreams.info/south_africa_tourist_map.pdf) [tourist map,](http://interpretdreams.info/south_africa_tourist_map.pdf) [12 th organic chemistry objective with answer,](http://interpretdreams.info/12_th_organic_chemistry_objective_with_answer.pdf) [rough guide map miami,](http://interpretdreams.info/rough_guide_map_miami.pdf) [conceptual physics study](http://interpretdreams.info/conceptual_physics_study_guide_workbook_pages.pdf) [guide workbook pages](http://interpretdreams.info/conceptual_physics_study_guide_workbook_pages.pdf), [go.hrw.com algebra 1 answers](http://interpretdreams.info/go_hrw_com_algebra_1_answers.pdf), [maths crossword puzzles on trigonometry with answers,](http://interpretdreams.info/maths_crossword_puzzles_on_trigonometry_with_answers.pdf) [encyclopedia of south american aquatic insects hemiptera heteroptera illustrated keys,](http://interpretdreams.info/encyclopedia_of_south_american_aquatic_insects_hemiptera_heteroptera_illustrated_keys.pdf) [the kingdom answers](http://interpretdreams.info/the_kingdom_answers.pdf), [the](http://interpretdreams.info/the_wonky_donkey_activities.pdf) [wonky donkey activities,](http://interpretdreams.info/the_wonky_donkey_activities.pdf) [english worksheets with answers,](http://interpretdreams.info/english_worksheets_with_answers.pdf) [logic questions and answers for interview,](http://interpretdreams.info/logic_questions_and_answers_for_interview.pdf) [the](http://interpretdreams.info/the_merchant_of_venice_workanswers_by_xavier_pinto.pdf) [merchant of venice workanswers by xavier pinto](http://interpretdreams.info/the_merchant_of_venice_workanswers_by_xavier_pinto.pdf), [intermediate algebra problems and answers](http://interpretdreams.info/intermediate_algebra_problems_and_answers.pdf), [namibia touring](http://interpretdreams.info/namibia_touring_map.pdf) [map](http://interpretdreams.info/namibia_touring_map.pdf)